#### Compilerconstructie

najaar 2019

[http://www.liacs.leidenuniv.nl/](http://www.liacs.leidenuniv.nl/~vlietrvan1/coco/) ~vlietrvan1/coco/

Rudy van Vliet kamer 140 Snellius, tel. 071-527 2876 rvvliet(at)liacs(dot)nl

college 7, vrijdag 1 november 2019

+ werkcollege

Intermediate Code Generation 2

### Today

- Translation of control flow
	- Top-down passing of labels (inherited attributes)
	- Backpatching (synthesized attributes)
- Translation of switch-statements

### 6.6 Control Flow

- Boolean expressions used to
	- 1. Alter flow of control: if  $(E)$  S
	- 2. Compute logical values, cf. arithmetic expressions
- Generated by

 $P \rightarrow S$  $S \rightarrow id = num; \mid SS$  $\Box$  if  $(B)$   $S$  | if  $(B)$   $S$  else  $S$  | while  $(B)$   $S$  $B \rightarrow B||B | B \& B \& B | B | (B) | (B) \& B$  rel E | true | false

• In  $B_1||B_2$ , if  $B_1$  is true, then expression is true In  $B_1 \& \& B_2$ , if ...

### 6.6.2 Short-Circuit Code

or jumping code

Boolean operators ||, && and ! translate into jumps

Example

if (  $x < 100$  ||  $x > 200$  &&  $x!=y$  )  $x = 0$ ;

Precedence: || < && < !

```
if x < 100 goto L2
     ifFalse x > 200 goto L1
     ifFalse x != y goto L1
L2: x = 0L1:
```
# 6.6.3 Flow-of-Control Statements

Translation using

- synthesized attributes B.code and S.code
- $\bullet$  inherited attributes (labels)  $B. true, B. false$  and  $S. next$

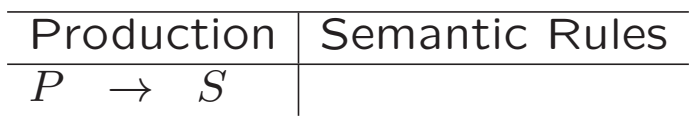

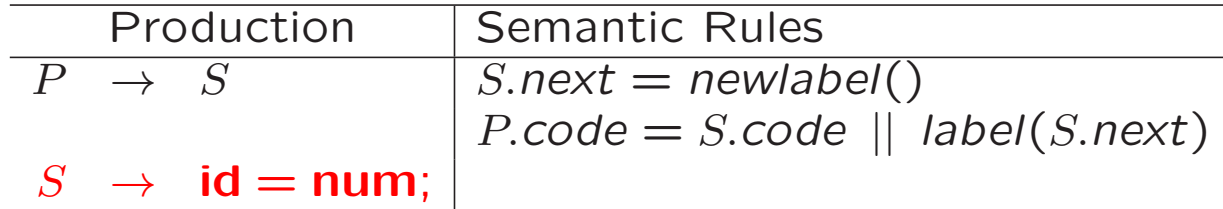

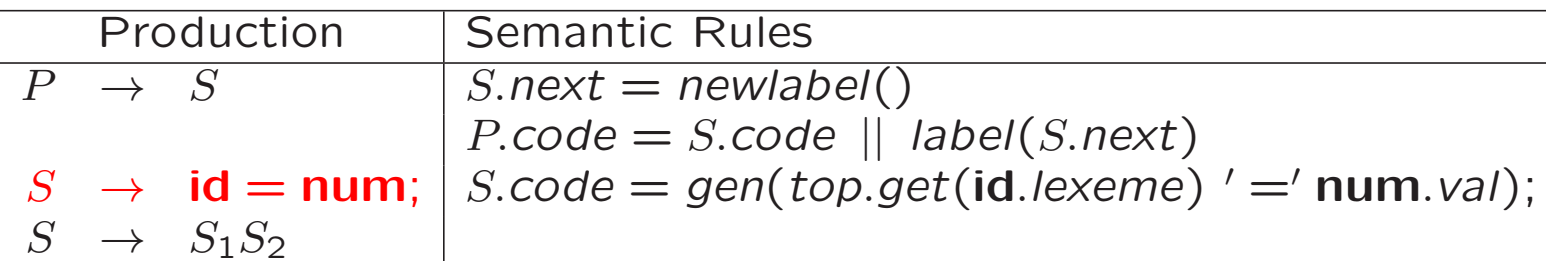

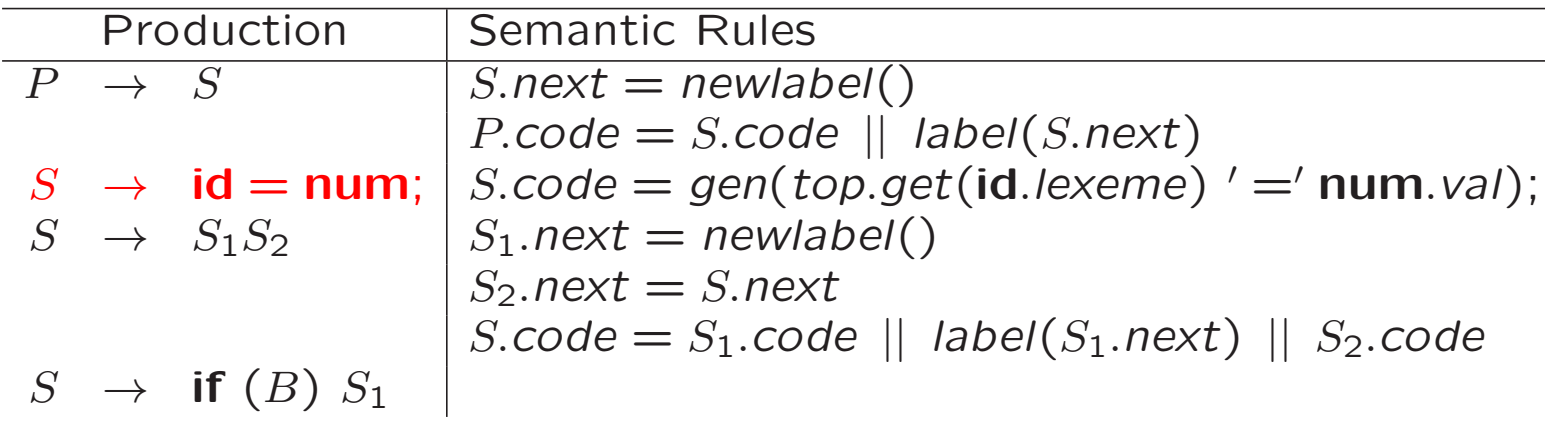

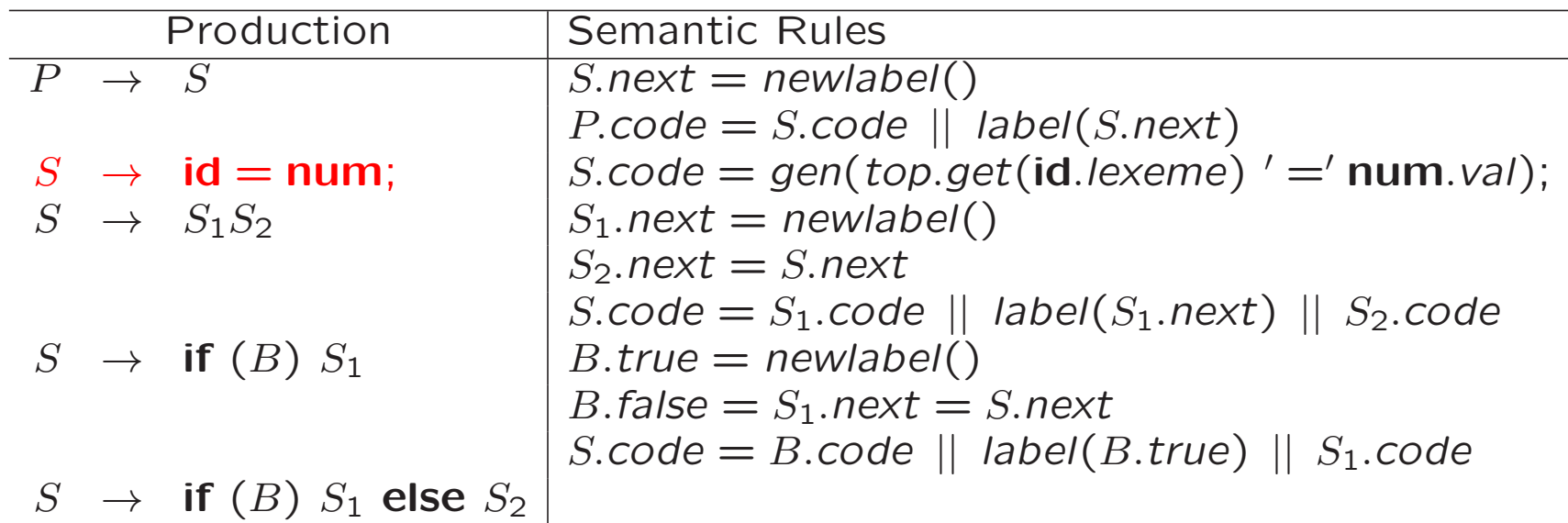

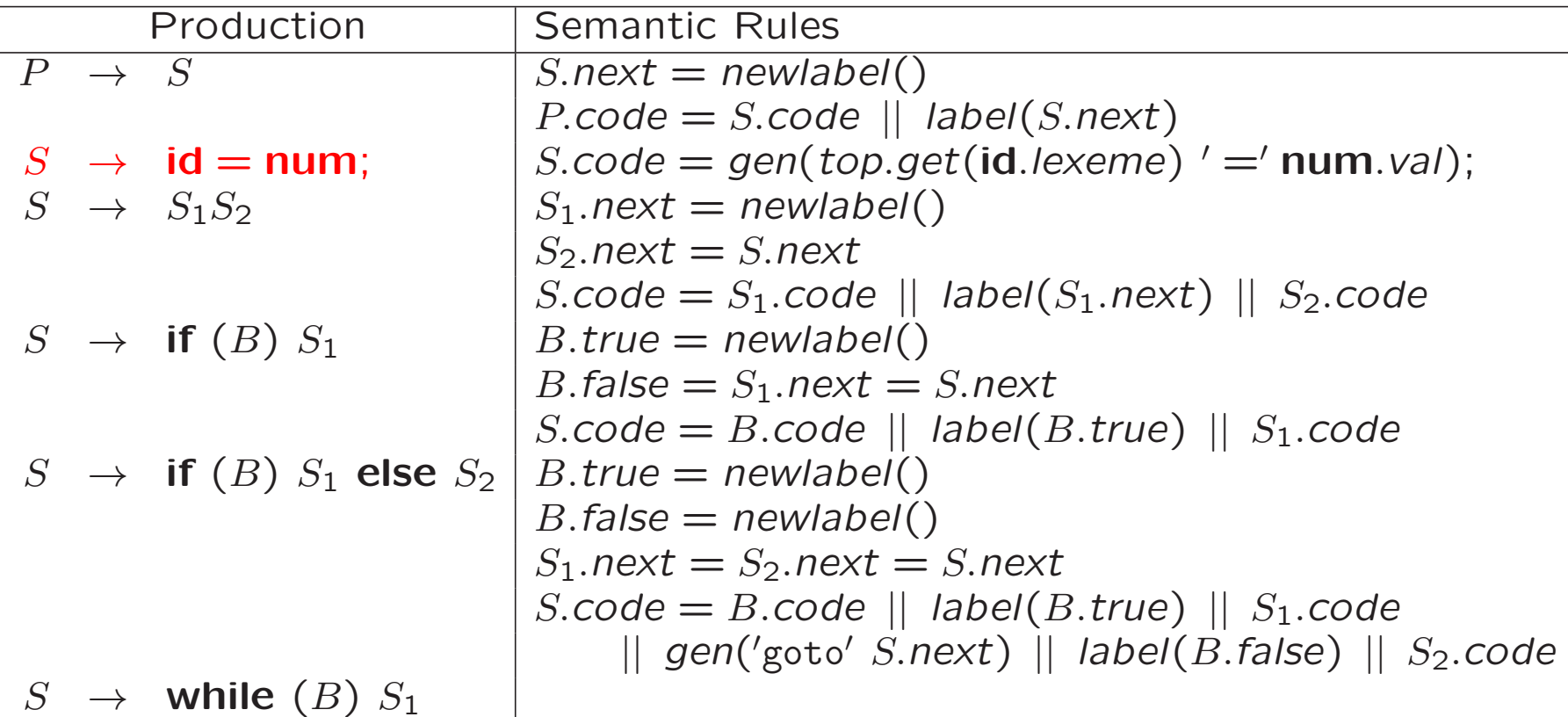

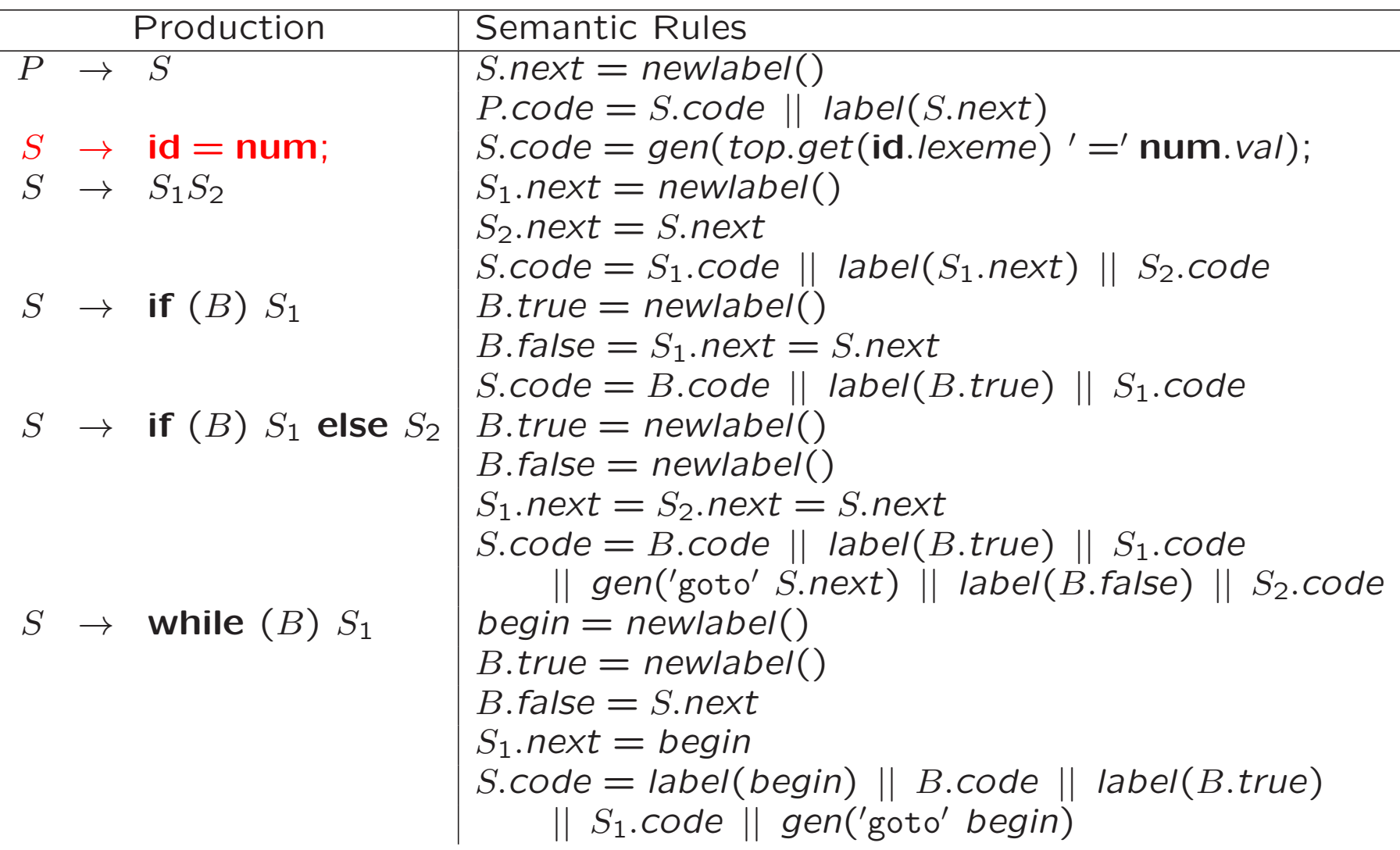

#### 6.6.3 Flow-of-Control Statements

 $S \rightarrow$  if (B)  $S_1$  $S \rightarrow$  if  $(B)$   $S_1$  else  $S_2$  $S \rightarrow$  while (B)  $S_1$ 

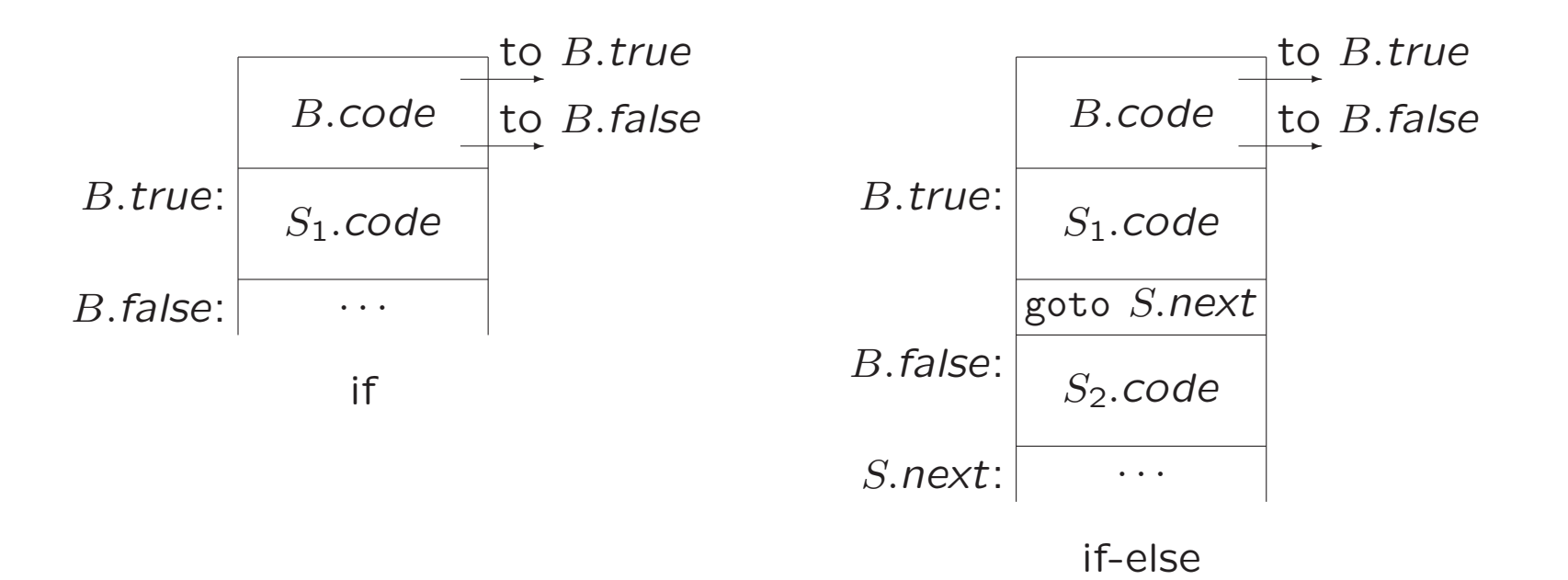

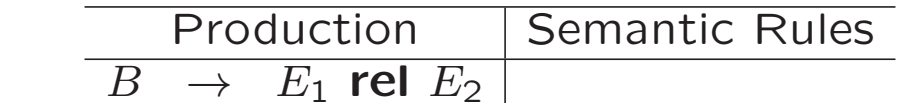

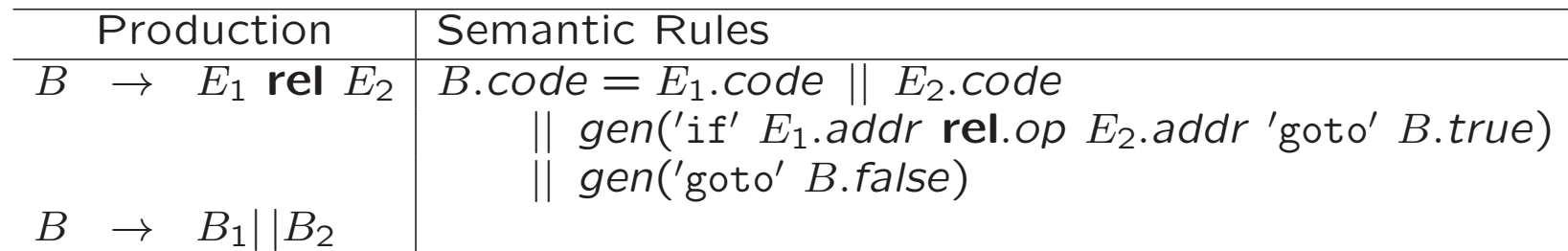

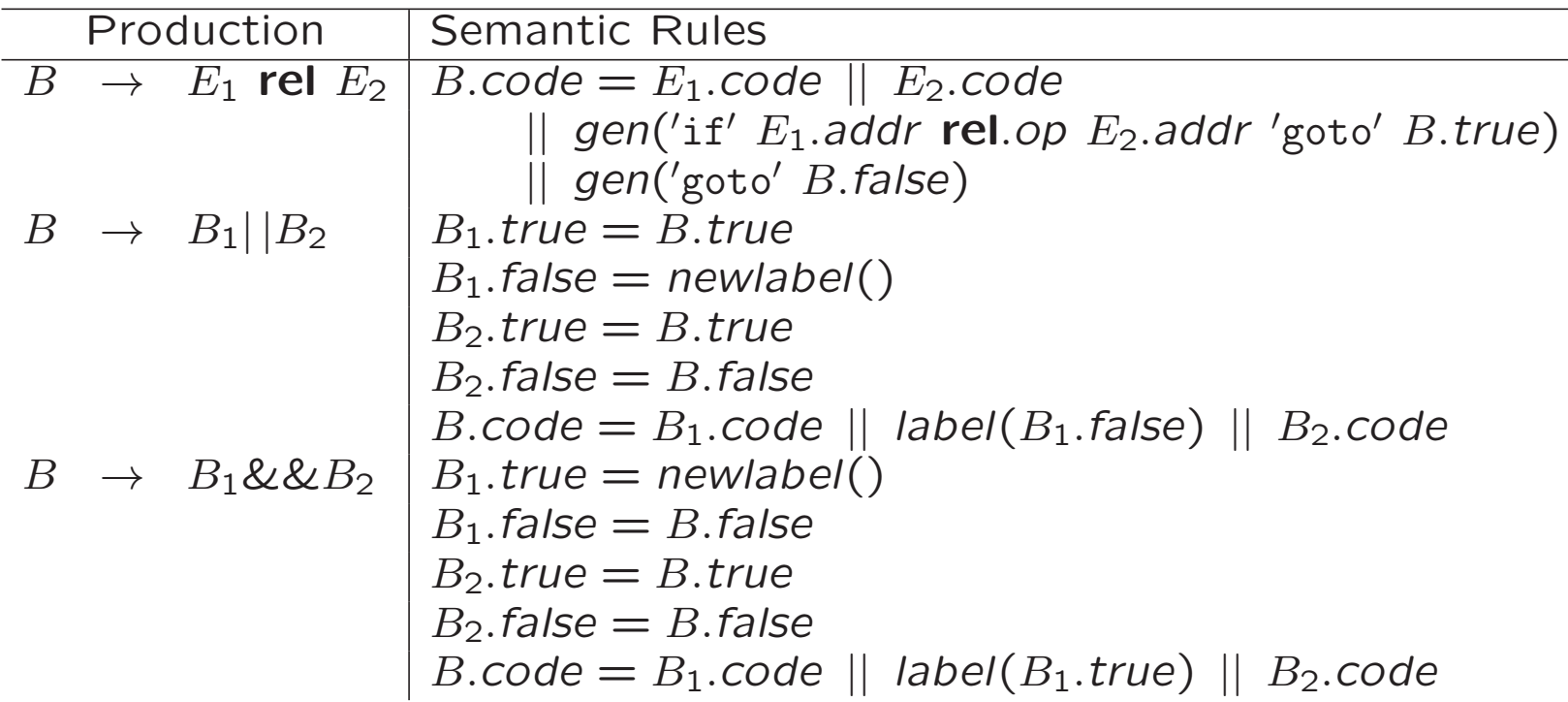

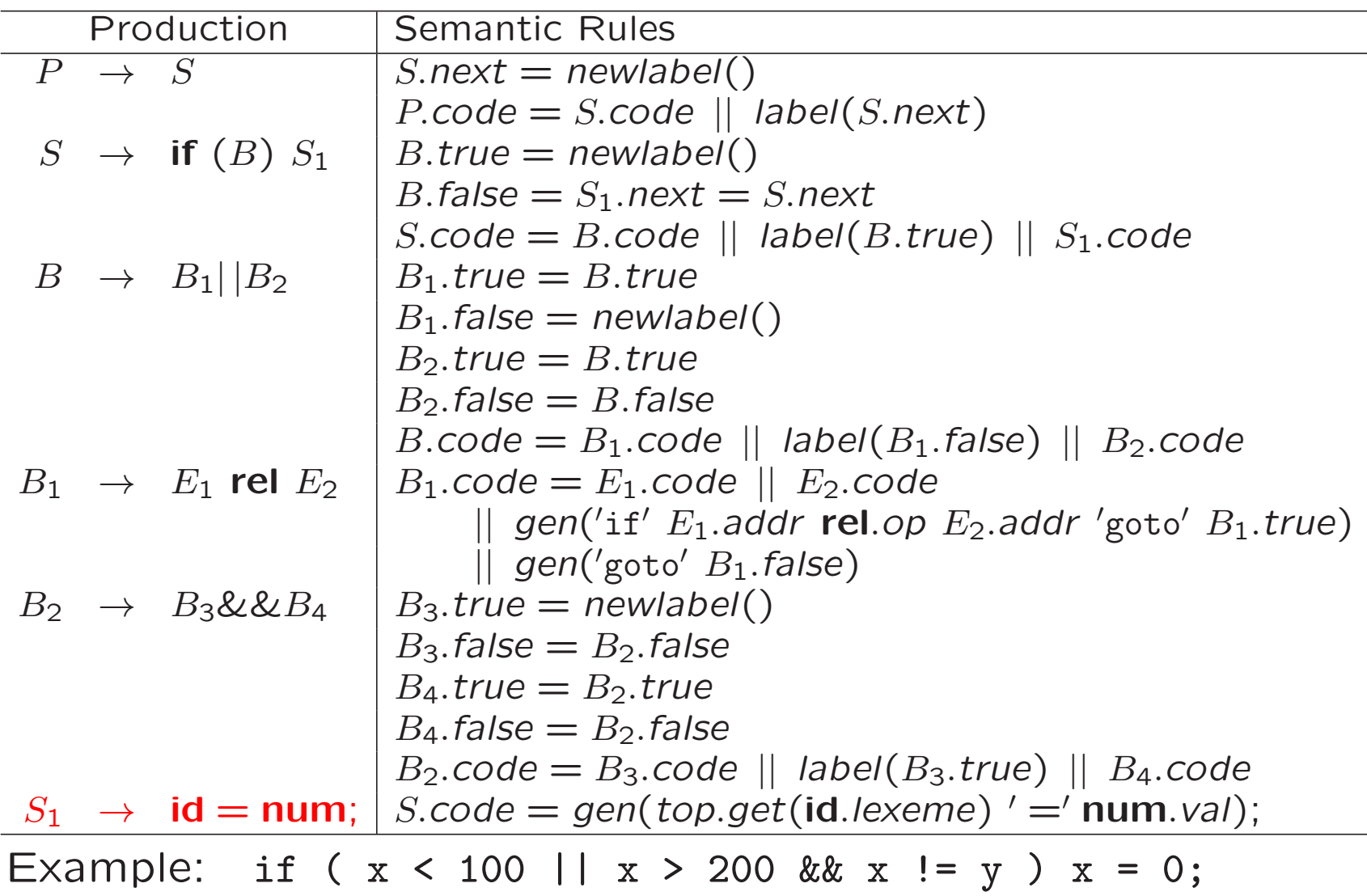

### 6.6.5 Avoiding Redundant Gotos

```
if x < 100 goto L2
    goto L3
L3: if x > 200 goto L4
    goto L1
L4: if x != y goto L2
    goto L1
L2: x = 0L1:
```
Versus

```
if x < 100 goto L2
     ifFalse x > 200 goto L1
     ifFalse x != y goto L1
L2: x = 0L1:
```
# 6.7 Backpatching

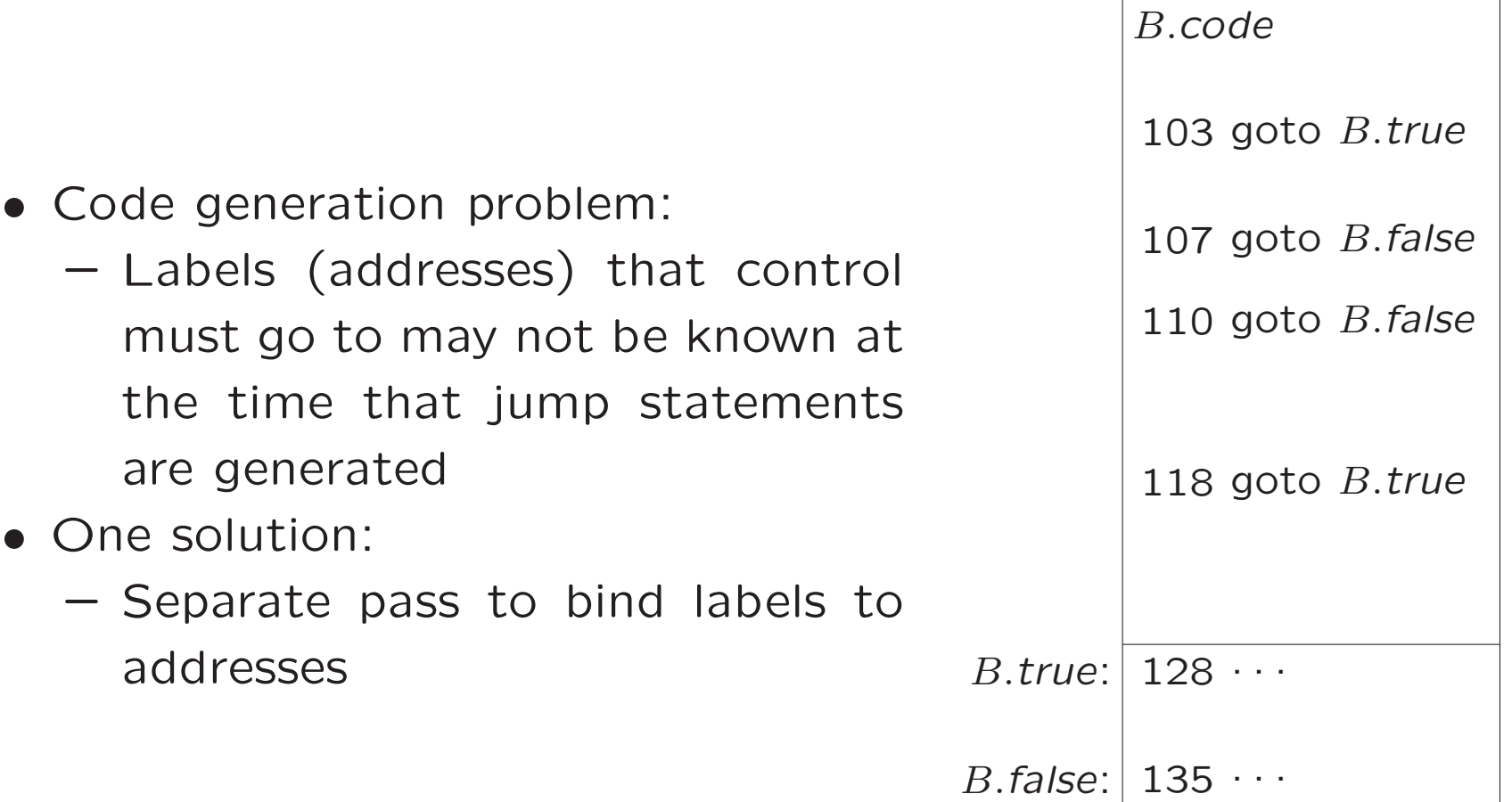

### 6.7 Backpatching

- Code generation problem:
	- Labels (addresses) that control must go to may not be known at the time that jump statements are generated
- Other solution: backpatching
	- Generate jump statements with empty target
	- Add such statements to a list
	- Fill in targets when proper address is determined

#### 6.7.1 One-Pass Code Generation Using Backpatching

- Synthesized attributes B.truelist, B.falselist, S.nextlist containing lists of jumps
- Three functions
	- 1.  $makelist(i)$  creates new list containing index  $i$
	- 2.  $merge(p_1, p_2)$  concatenates lists pointed to by  $p_1$  and  $p_2$
	- 3.  $\mathit{backpatch}(p,i)$  inserts  $i$  as target label for each instruction on list pointed to by  $p$

#### B.true/B.false vs B.truelist/B.falselist

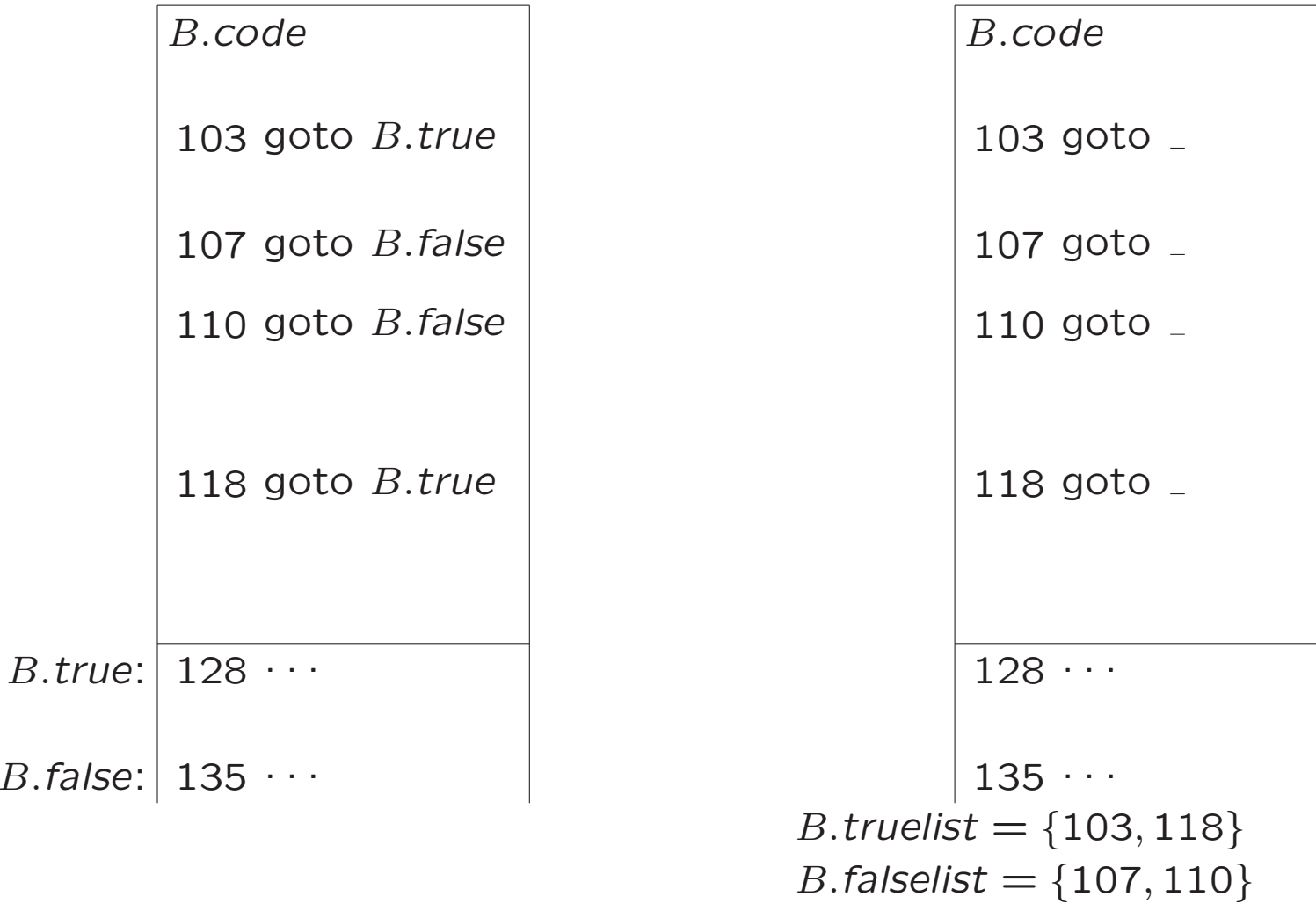

Analogous: S.next vs S.nextlist

#### Grammars for Backpatching

• Grammar for boolean expressions:

$$
B \rightarrow B_1 \mid \mid MB_2 \mid B_1 \& \& MB_2 \mid B_1 \mid (B_1)
$$
  
\n
$$
\mid E_1 \text{ rel } E_2 \mid \text{ true } \mid \text{ false}
$$
  
\n
$$
M \rightarrow \epsilon
$$

<sup>M</sup> is marker nonterminal

• Grammar for flow-of-control statements (marker nonterminals omitted for readability)

$$
S \rightarrow \text{if } (B) S_1 \mid \text{if } (B) S_1 \text{ else } S_2
$$
  
\n
$$
\mid \text{while } (B) S_1 \mid \{L\} \mid \text{id} = \text{num};
$$
  
\n
$$
L \rightarrow L_1 S \mid S
$$

 $B \to E_1$  rel  $E_2$ 

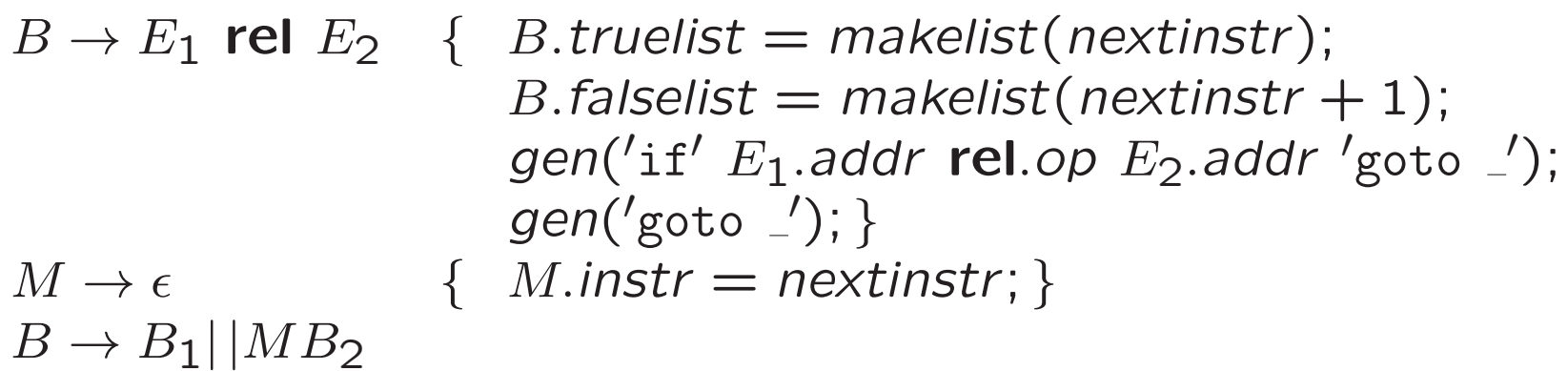

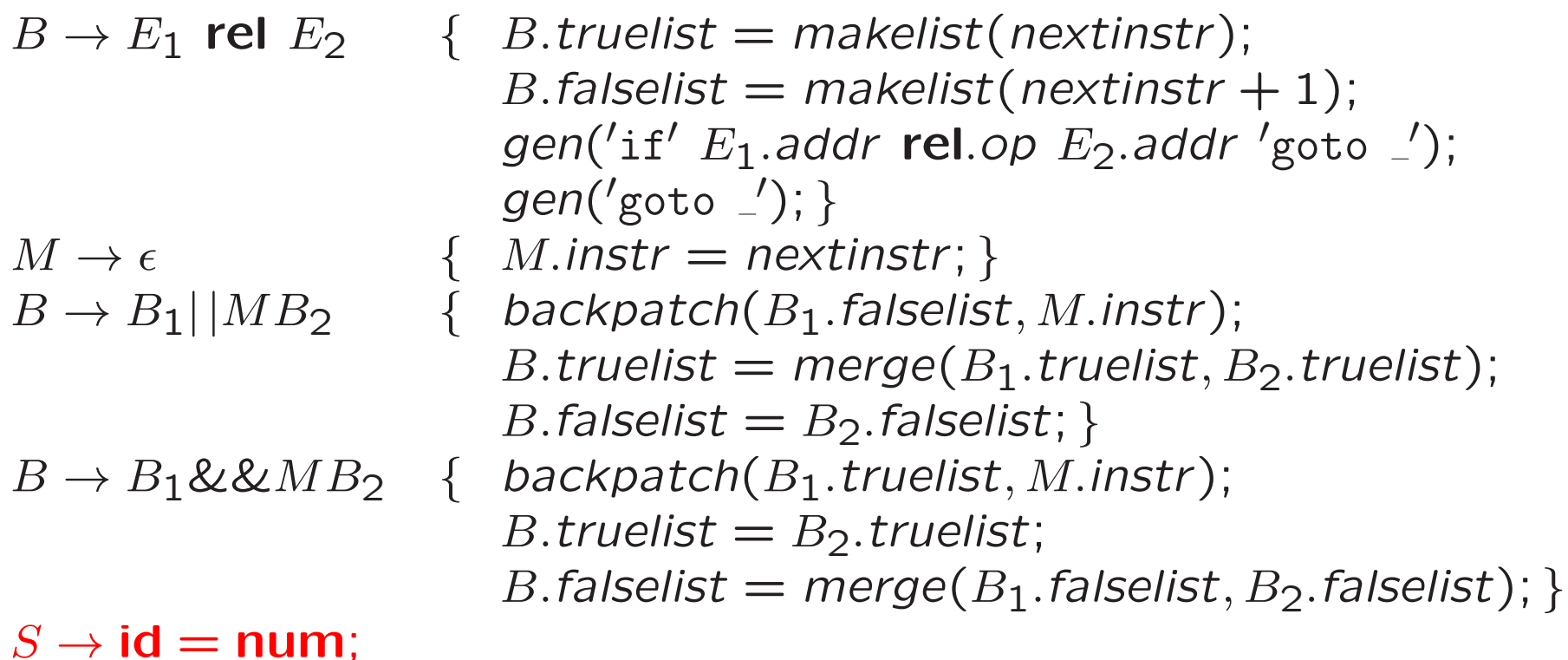

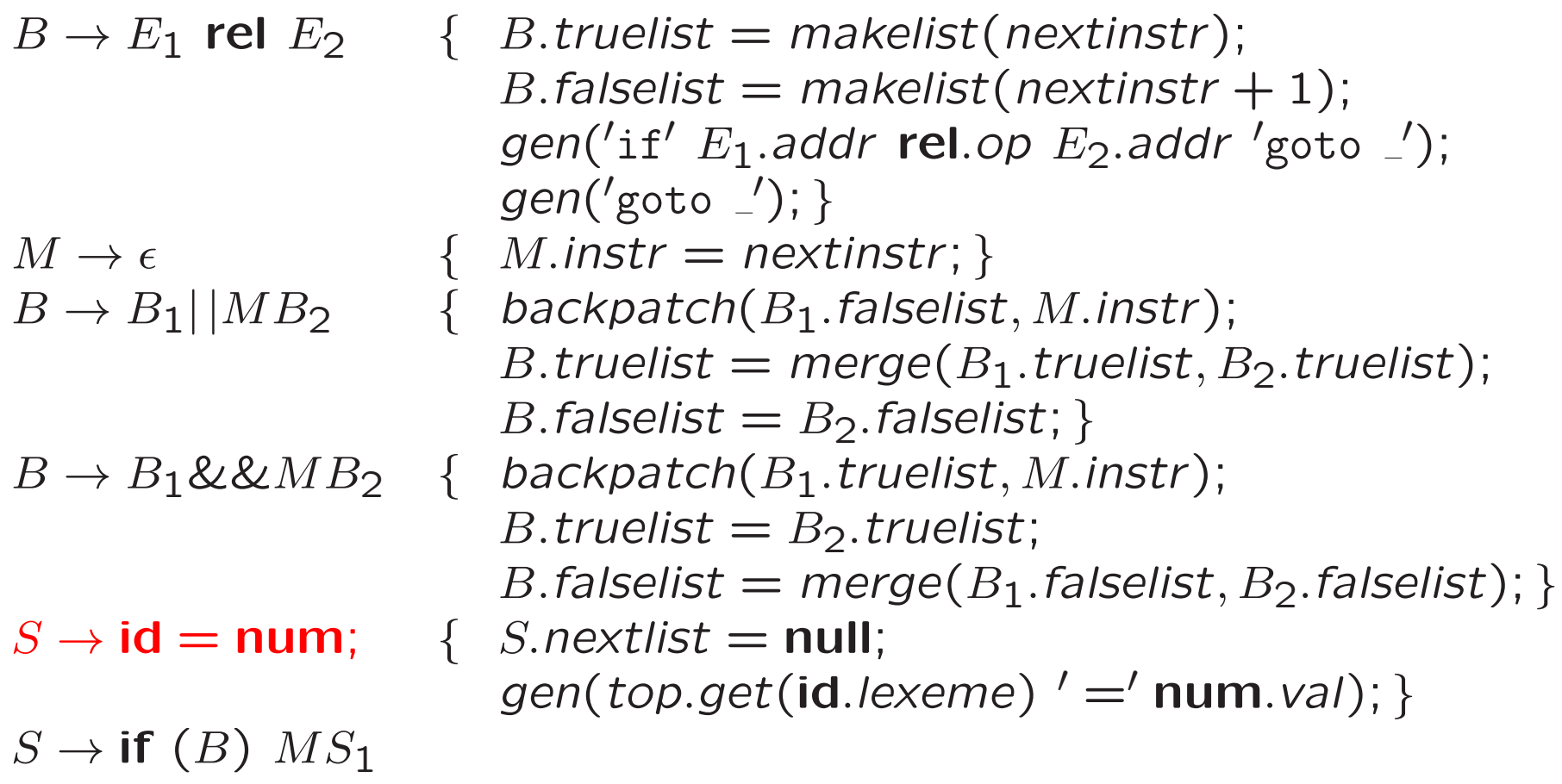

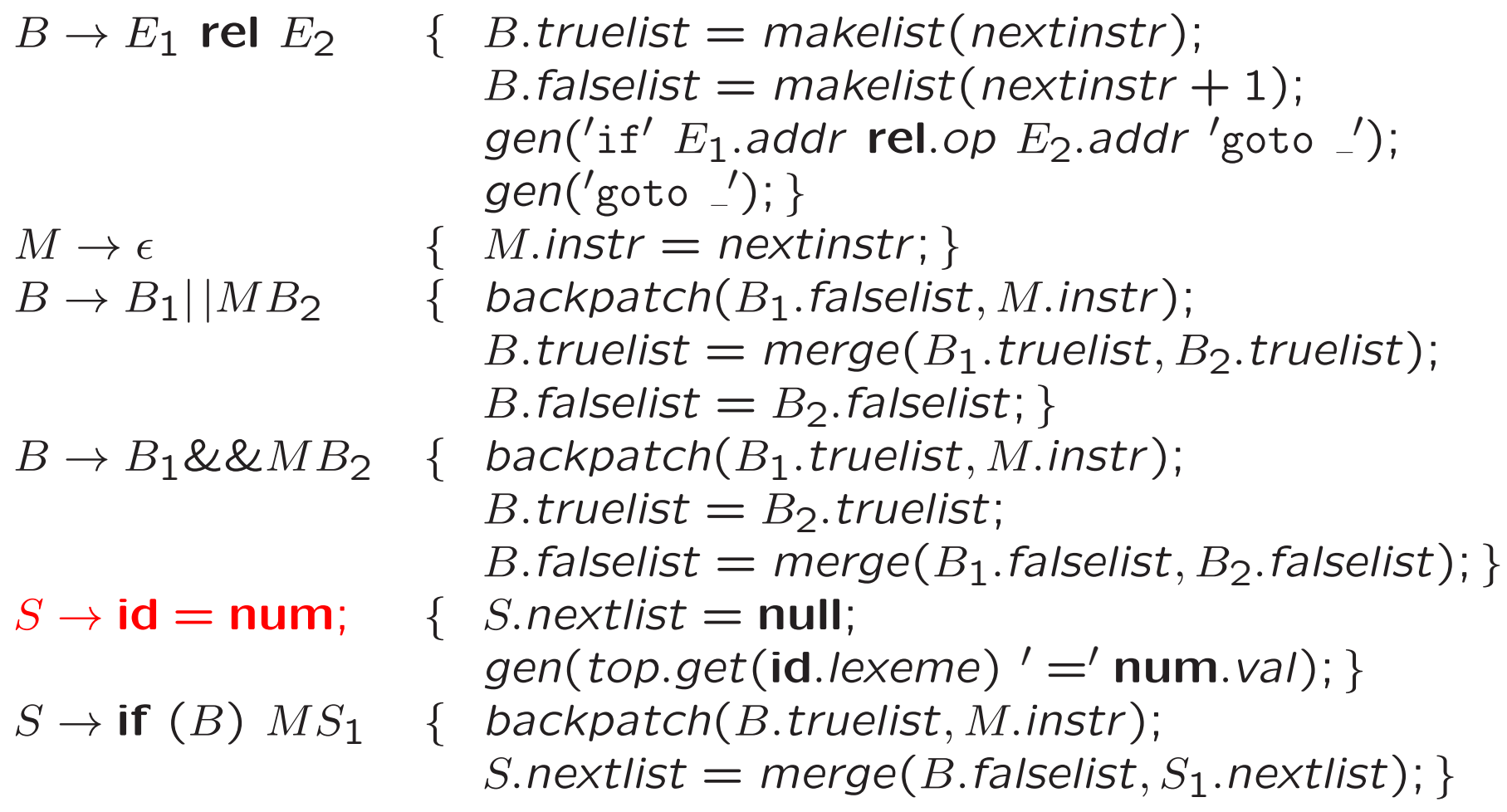

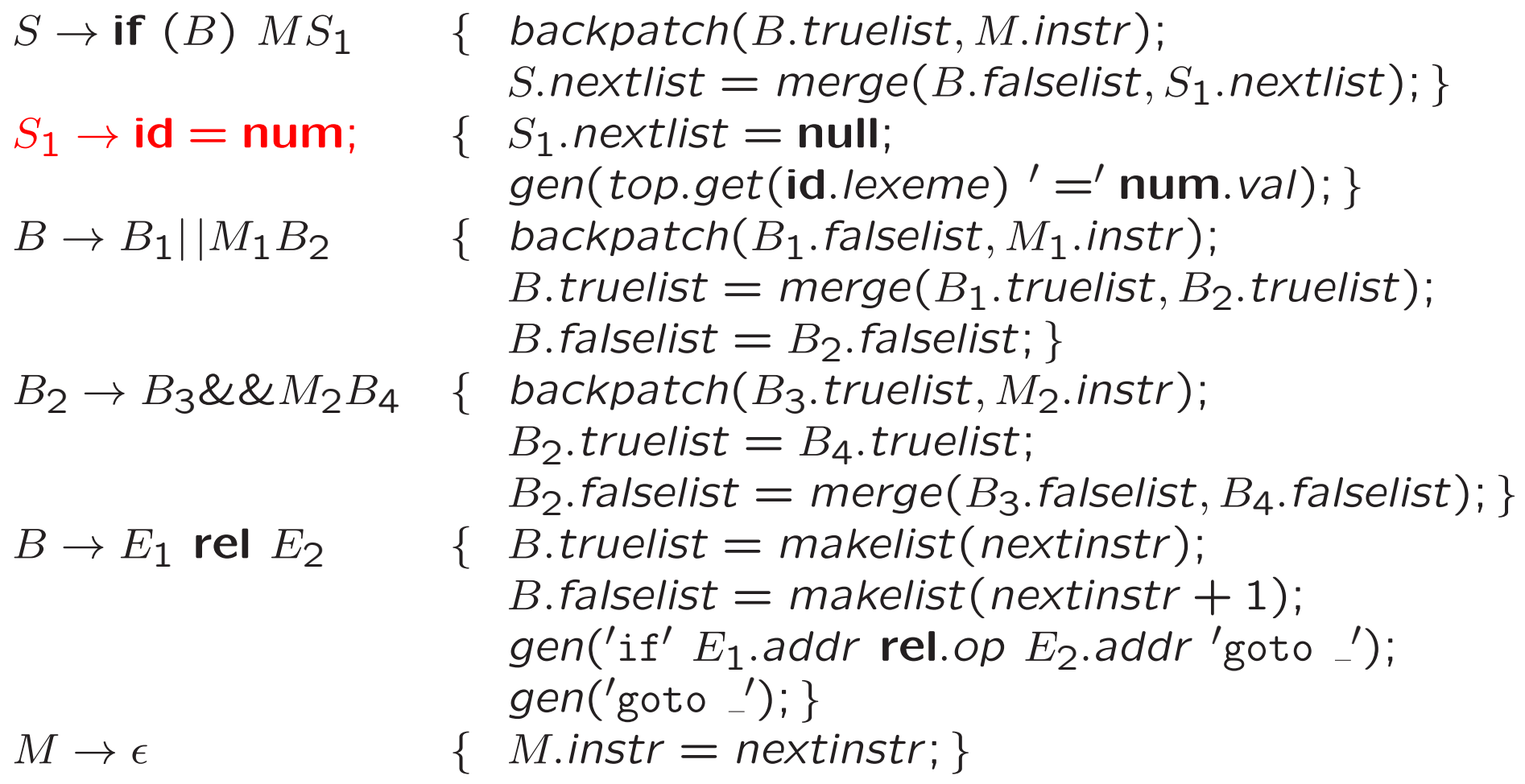

Example: if  $(x < 100$  ||  $x > 200$  &&  $x := y$ )  $x = 0$ ;

### Exercises 2 and 3

#### Translation Scheme for Backpatching For Exercise 2

#### (Boolean Expressions)

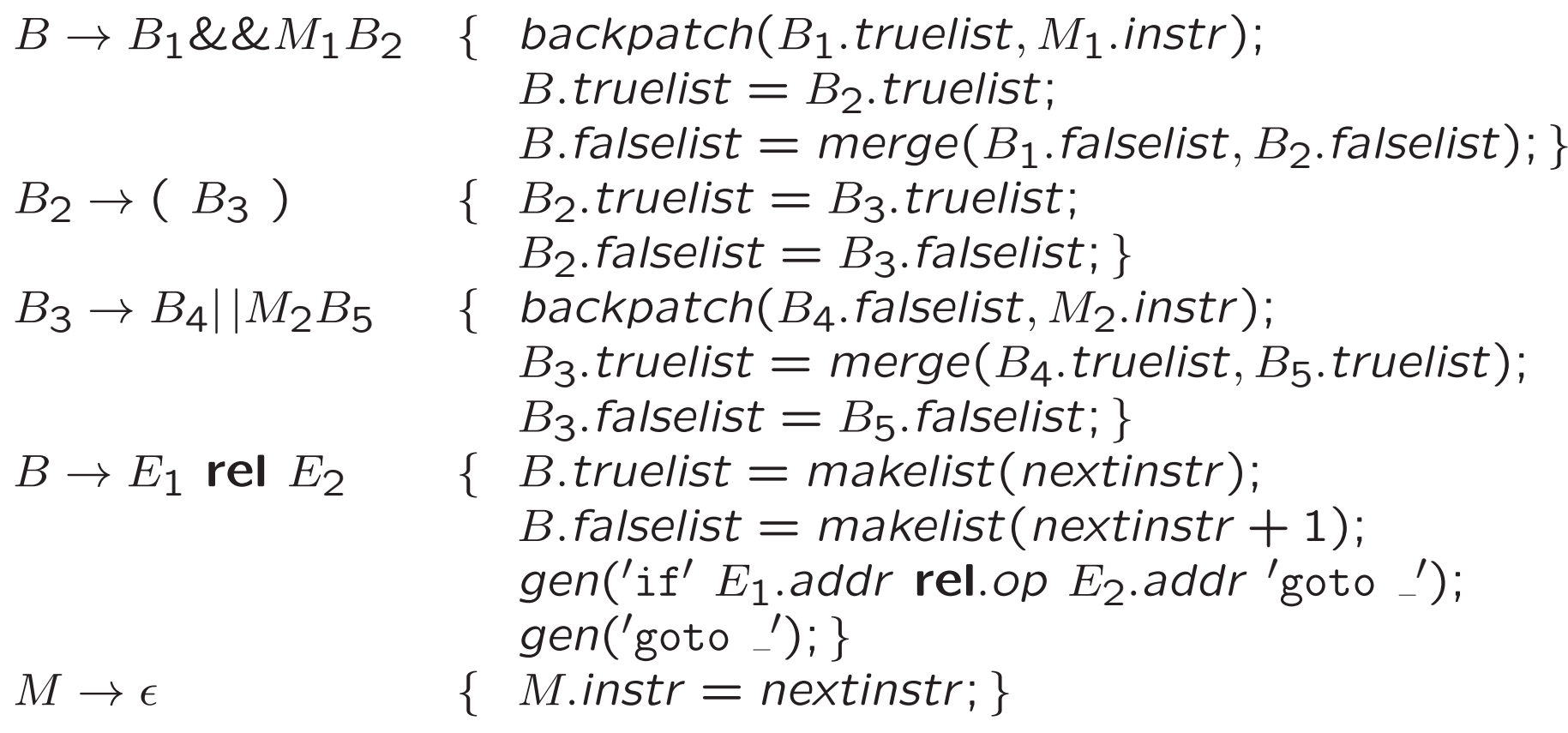

#### Translation Scheme for Backpatching For Exercise 3

(Flow-of-Control Statements)

 $S \to \{L\}$  {  $S.nextlist = L.nextlist;$ }  $L \to L_1 M_3 S_1$  { backpatch(L<sub>1</sub>.nextlist, M<sub>3</sub>.instr);  $L.nextlist = S_1.nextlist;$  $L_1 \rightarrow S_2$  {  $L_1$  nextlist =  $S_2$  nextlist; }  $S_2 \rightarrow \mathbf{if}(B)$   $M_4S_3$  { backpatch(B.truelist,  $M_4$ .instr);  $S_2$ .nextlist = merge(B.falselist,  $S_3$ .nextlist); } S 3 → id <sup>=</sup> num; { S <sup>3</sup>.nextlist <sup>=</sup> null; gen (top.get (id.lexeme ) ′ <sup>=</sup>′ num.val); }  $M \to \epsilon$ {  $M.insert = nextinstr;$ }

# 6.8 Switch-Statements

```
switch (\begin{array}{c} E\end{array})\{ case V_1: S_1case V_2: S_2. . . case V_{n-1}\colon\, S_{n-1}default S_n}
```
Translation:

- 1. Evaluate expression  $E$
- 2. Find value  $V_j$  in list of cases that matches value of  $E$
- 3. Execute statement  $S_j$

# Implementation Step 2 (Back End)

- Small number of cases: sequence of conditional jumps
- Larger number of cases: hash table
- Values in <sup>a</sup> small range [min–max]: array[min-max] of labels

Straightforward

```
code to evaluate E into t
     if t != V1 goto L1code for S1
     goto next
L1: if t != V2 goto L2
     code for S2
     goto next
L2: ...
     ...
L_{n-2}: if t != V_{n-1} goto L_{n-1}
          code for S(n-1)goto next
L_{-}{n-1}: code for S_{-}nnext:
```
Easier for back end to recognize multiway branch: combine tests

```
code to evaluate E into t
     if t = V1 goto L1if t = V2 goto L2...
     if t = V_{n-1} goto L_{n-1}goto L_{n}
L1: code for S1
     goto next
L2: code for S2
     goto next
     ...
L {n-1}: code for S (n-1)goto next
L_{n}: code for S_n
next:
```
Easier to generate: tests at the end

```
code to evaluate E into t
     goto test
L1: code for S1
     goto next
L2: code for S2
     goto next
     ...
L_{1}-1: code for S_{1}-1goto next
L_{-}{n}: code for S_{-}ngoto next
test: if t = VI goto L1if t = V2 goto L2...
      if t = V_{-}{n-1} goto L_{-}{n-1}goto L_{n}
next:
```
Even easier for back end to recognize: case statements

```
code to evaluate E into t
     goto test
L1: code for S1
     goto next
L2: code for S2
     goto next
      ...
L_{1}-1: code for S_{1}-1goto next
L_{-}{n}: code for S_{-}ngoto next
test: case t V1 L1
      case t V2 L2
       ...
      case t V_{-}{n-1} L<sub>-</sub>{n-1}
      case t t L_{1} \{n\}next:
```
#### Vervolgens. . .

- Nu: introductie opdracht 3
- Vrijdag <sup>8</sup> november, 14.15-16.00: practicum
- Inleveren 21 november
- Vrijdag 15 november, hoorcollege + werkcollege + practicumbijeenkomst

### Compilerconstructie

college 7 Intermediate Code Generation 2

> Chapters for reading: 6.6–top-of-page-406, 6.7–6.7.3, 6.8